## Autocad how to print hatch

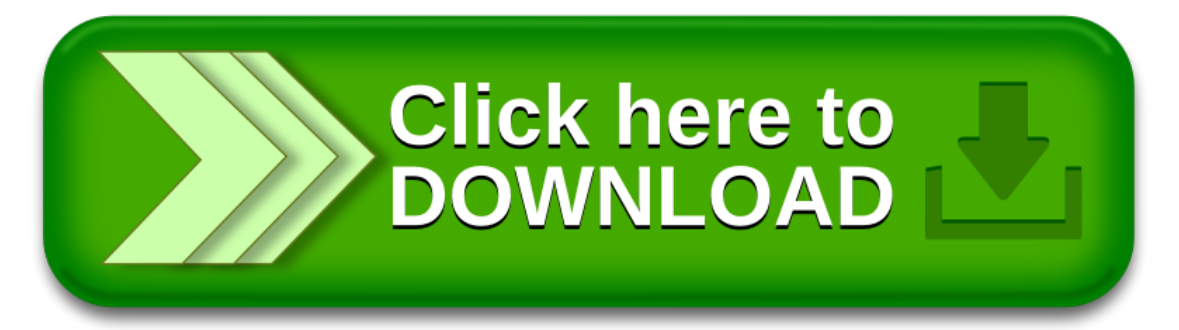